## Photoshop 2021 (Version 22.4.3) Download free Registration Code Activation Code With Keygen 2023

Installing Adobe Photoshop and then cracking it is easy and simple. The first step is to download and install the Adobe Photoshop software on your computer. Once the installation is complete, you need to locate the installation.exe file and run it. Once the installation is complete, you need to locate the patch file and copy it to your computer. The patch file is usually available online, and it is used to unlock the full version of the software. Once the patch file is copied, you need to run it and then follow the instructions on the screen. Once the patching process is complete, you will have a fully functional version of Adobe Photoshop on your computer. To make sure that the software is running properly, you should check the version number to ensure that the crack was successful. And that's it - you have now successfully installed and cracked Adobe Photoshop!

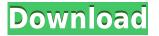

000 00000 000000, 000 0000 000000 00000.

## Photoshop 2021 (Version 22.4.3) Download Full Product Key 2023

## 

000000 0000000 00 00000 000 0 0000 0000. 9330705706

## Photoshop 2021 (Version 22.4.3) Full Product Key License Code & Keygen For Windows 2023

DDDDDDDD
DDDDDDDD
DDDDDDD
DDDDDDDD
DDDDDDD
DDDDDDD
DDDDDDD
DDDDDDD
DDDDDDD
DDDDDDD
DDDDDDD
DDDDDDD
DDDDDDD
DDDDDDD
DDDDDDD
DDDDDDD
DDDDDDD
DDDDDDD
DDDDDDD
DDDDDDD
DDDDDDD
DDDDDDD
DDDDDDD
DDDDDDD
DDDDDDD
DDDDDDD
DDDDDDD
DDDDDDD
DDDDDDD
DDDDDDD
DDDDDDD
DDDDDDD
DDDDDDD
DDDDDDD
DDDDDDD
DDDDDDD
DDDDDDD
DDDDDDD
DDDDDDD
DDDDDDD
DDDDDDD
DDDDDDD
DDDDDDD
DDDDDDD
DDDDDDD
DDDDDDD
DDDDDDD
DDDDDDD
DDDDDDD
DDDDDDD
DDDDDDD
DDDDDDD
DDDDDDD
DDDDDDD
DDDDDDD
DDDDDDD
DDDDDDD
DDDDDDD
DDDDDDD
DDDDDDD
DDDDDDD
DDDDDDD
DDDDDDD
DDDDDDD
DDDDDDD
DDDDDDD
DDDDDDD
DDDDDDD
DDDDDDD
DDDDDDD
DDDDDDD
DDDDDDD
DDDDDDD
DDDDDDD
DDDDDDD
DDDDDDD
DDDDDDD
DDDDDDD
DDDDDDD
DDDDDDD
DDDDDDD
DDDDDDD
DDDDDDD
DDDDDDD
DDDDDDD
DDDDDDD
DDDDDDD
DDDDDDD</td

000000 0000 00000 (000). 000 0000000? 000 0000000 000 000 00000 0000 0 0000 0 

https://techplanet.today/post/nch-debut-video-capture-software-pro-505-crack-link https://techplanet.today/post/gallit-gondhal-dillit-mujra-full-marathi-movie-hd-download-new https://techplanet.today/post/wintal-international-pvrx2-player-link https://techplanet.today/post/adobe-illustrator-cs51-amtlibdll https://techplanet.today/post/baltagul-de-mihail-sadoveanu-pdf-repack-downloadgolkes https://techplanet.today/post/maine-gandhi-ko-nahin-mara-2-full-movie-in-hindi-720p-torrent-top https://techplanet.today/post/2011-rajkumar-kalpana-bad-dialogue https://techplanet.today/post/banda-yeh-bindaas-hai-movie-full-download-in-hindi-720p https://techplanet.today/post/meezan-ul-hikmat-urdu-pdf-download-new

https://www.indiecongdr.it/wp-content/uploads/2022/12/Photoshop-70-Download-For-Pc-64-Bit-Googl e-Drive-FULL.pdf https://teenmemorywall.com/download-photoshop-gratis-windows-11-hot/ https://nochill.tv/wp-content/uploads/2022/12/Photoshop-7-Free-Download-For-Windows-7-64-Bit-INS TALL.pdf http://mysleepanddreams.com/?p=32107 https://sc-designgroup.com/wp-content/uploads/2022/12/vanmarc.pdf https://www.moskyshop.com/wp-content/uploads/2022/12/ulrvyrd.pdf https://www.noorhairblog.com/download-adobe-photoshop-cs6-full-version-google-drive-link/ https://kampingler.com/wp-content/uploads/2022/12/piliolli.pdf http://efekt-metal.pl/?p=1 https://sourav.info/wp-content/uploads/2022/12/raynsanc.pdf